# УТВЕРЖДАЮ

Первый заместитель генерального директора-заместитель по научной работе ФГУП «ВНИИФТРИ»

MOCKO А.Н. Щипунов аучно J  $O<sup>4</sup>$ 盺  $-2019$  г. М.п.

#### **Приемники навигационные спутниковые «Полюс»**

Методика поверки

842-19-04МП

р.п. Менделеево 2019 г.

## 1 Общие сведения

1.1 Настоящая методика поверки распространяется на приемники навигационные спутниковые «Полюс», изготавливаемые ООО «Симикон», г. Санкт-Петербург и устанавливает порядок и объем их первичной и периодической поверок.

1.2 Интервал между поверками - 2 года.

## 2 Операции поверки

2.1 При поверке приемников выполнить работы в объеме, указанном в таблице 1.

Таблица 1

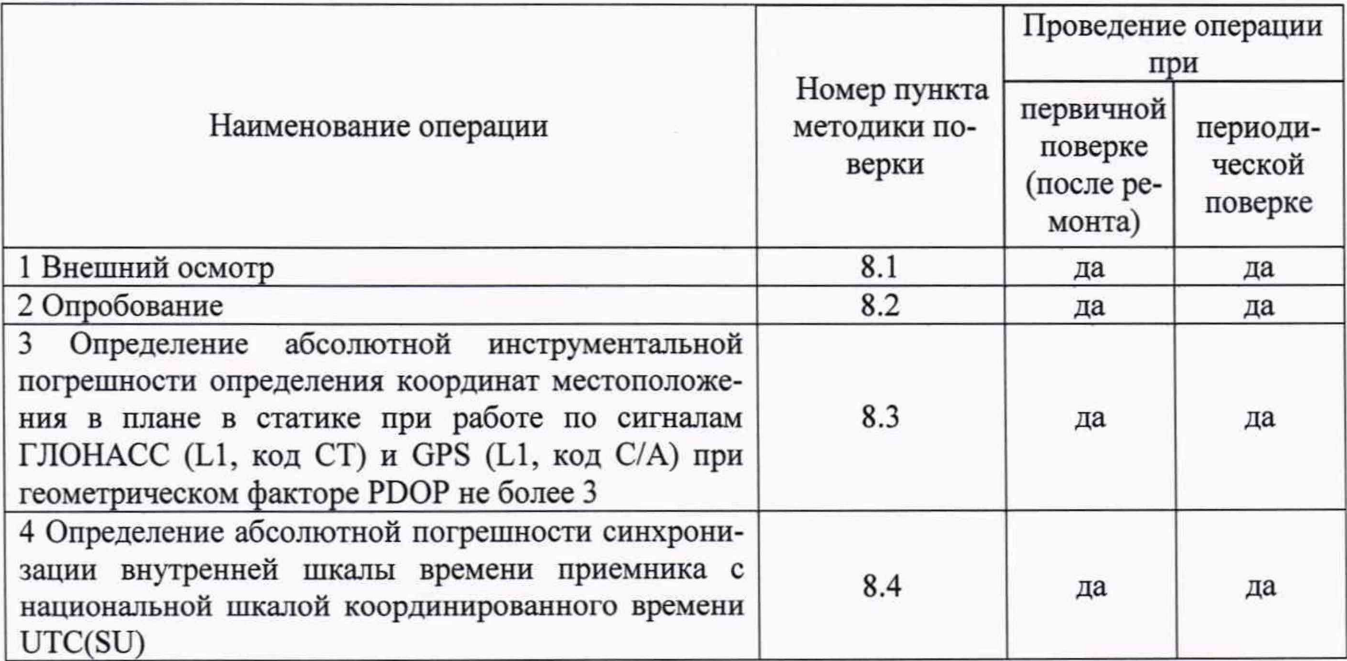

2.2 При получении отрицательных результатов при выполнении любой из операций поверка прекращается и аппаратура бракуется.

2.3 Не допускается проведение поверки отдельных измерительных каналов или меньшего числа измеряемых величин или на меньшем числе поддиапазонов измерений.

## 3 Средства поверки

3.1 При проведении поверки использовать средства измерений и вспомогательное оборудование, представленные в таблице 2.

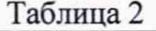

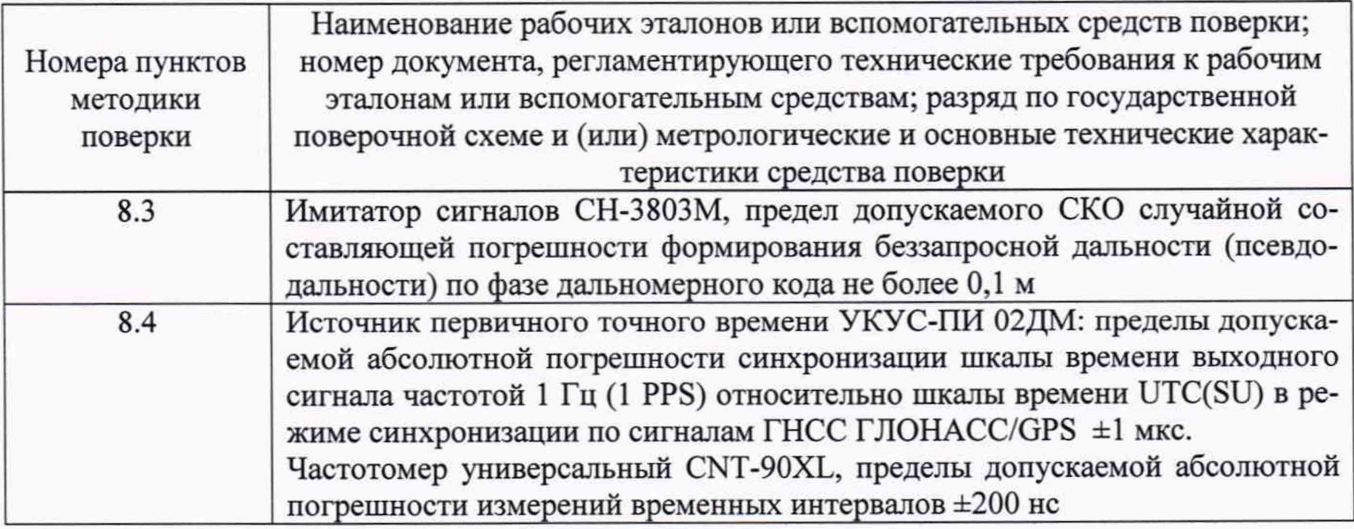

3.2 Допускается использование других средств измерений, обеспечивающих определение метрологических характеристик поверяемых приемников с требуемой точностью.

3.3 Применяемые для поверки средства измерений должны быть утверждённого типа, исправны и иметь действующие свидетельства о поверке (знаки поверки).

## 4 **Требования к квалификации поверителей**

4.1 К проведению поверки приемников допускается инженерно-технический персонал со среднетехническим или высшим образованием, ознакомленный с руководством по эксплуатации (РЭ) и документацией по поверке, имеющий право на поверку (аттестованными в качестве поверителей).

#### **5 Требования безопасности**

5.1 При проведении поверки должны быть соблюдены требования безопасности в соответствии с ГОСТ 12.3.019-80.

5.2 При проведении поверки необходимо принять меры защиты от статического напряжения, использовать антистатические заземленные браслеты и заземлённую оснастку.

## **6 Условия поверки**

6.1 Поверку проводить при следующих условиях: - температура окружающего воздуха,  $^{\circ}C$  от 15 до 25;

- относительная влажность окружающего воздуха,  $\%$ , не более 80.

Все средства измерений, использующиеся при поверке, должны работать в нормальных условиях эксплуатации.

#### **7 Подготовка к поверке**

7.1 Перед проведением поверки необходимо выполнить следующие подготовительные работы:

- выполнить операции, оговоренные в РЭ поверяемого приемника по подготовке его к работе;

- выполнить операции, оговоренные в РЭ на применяемые средства поверки по их подготовке к измерениям;

- осуществить прогрев приборов для установления их рабочих режимов.

#### **8 Проведение поверки**

8.1 Внешний осмотр

8.1.1 При внешнем осмотре проверить:

- отсутствие механических повреждений и ослабления элементов, четкость фиксации их положения;

- чёткость обозначений, чистоту и исправность разъёмов и гнёзд;

- наличие маркировки согласно требованиям эксплуатационной документации.

8.1.2 Результаты поверки считать положительными, если выполняются требования

п. 8.1.1.

8.2 Опробование

Собрать схему в соответствии с рисунком 1. Исключить радиовидимость реальных сигналов навигационных космических аппаратов ГНСС.

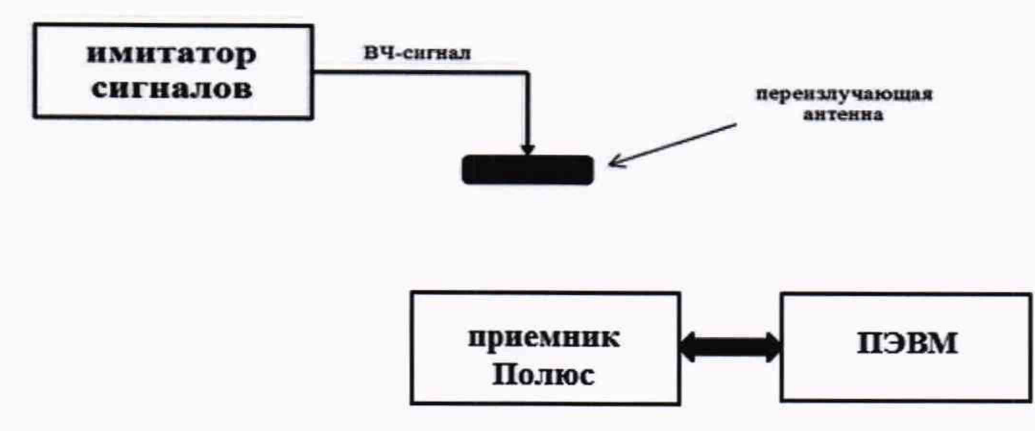

## Рисунок 1 - Схема для проведения измерений при проверке работоспособности и определения инструментальной погрешностей определения координат местоположения в плане

8.2.2 На имитаторе сигналов воспроизвести сценарий, параметры которого указаны в Таблице 4.

8.2.3 На ПЭВМ открыть программу приема данных с последовательного порта (например, PUTTY) (параметры подключения в соответствии с п. 4.1 Руководства по эксплуатации).

8.2.4 Подать питание на аппаратуру, убедиться, что имеющиеся на открывшейся странице идентификационные данные (признаки) ПО соответствуют указанным в таблице 3. Таблица 3

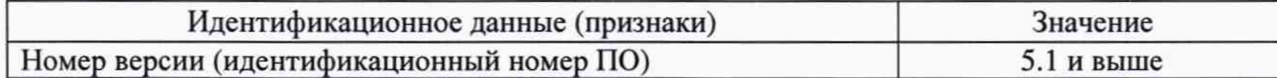

8.2.5 Через 5 мин убедиться, что в строке \$RMC признак валидности навигационного решения отличен от нуля, в строке \$GGA геометрический фактор ухудшения точности менее 3.

8.2.6 Результаты опробования считать положительными, если выполняются требования п.п. 8.2.4- 8.2.5.

8.3 Определение абсолютной инструментальной погрешности определения координат местоположения в плане в статике при работе по сигналам ГЛОНАСС (L1, код СТ) и GPS (L1, код С/А) при геометрическом факторе PDOP не более 3

8.3.1 Собрать схему в соответствии с рисунком 1.

8.3.2 Подготовить сценарий имитации с параметрами, приведенными в таблице 4, при этом контролировать, чтобы значение геометрического фактора ухудшения точности не превышало 3.

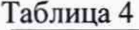

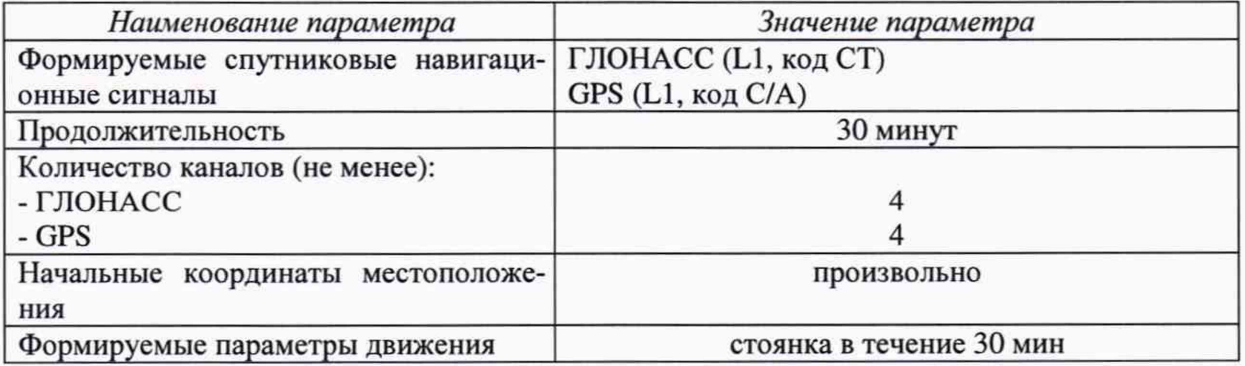

8.3.3 Осуществить запись не менее 200 строк измерительной информации (координаты местоположения) на ПЭВМ при значении геометрического фактора PDOP, рассчитываемым приемником, не более 3.

8.3.4 Определить максимальные абсолютные значения погрешностей определения координат местоположения (широты, долготы) по формулам (1) и (2):

$$
\Delta B_{\text{max}} = \max(B(j) - B_{\text{deucm}}(j)),\tag{1}
$$

$$
\Delta L_{\text{max}} = \max(L(j) - L_{\text{deucm}}(j)),\tag{2}
$$

где  $B_{ne\#cr}(i)$ ,  $L_{ne\#cr}(i)$  – действительные значения широты и долготы в *j*-ый момент времени, угловые секунды;

 $B(i)$ ,  $L(i)$  – измеренные значения широты и долготы в *j*-й момент времени, угловые секунды.

8.3.5 Перевести значения погрешностей определения координат в плане (широты и долготы) из угловых секунд в метры по формулам (3) и (4):

- для широты:

$$
\Delta B(n) = arc1'' \cdot \frac{a(1 - e^2)}{\sqrt{(1 - e^2 \sin^2 B)^3}} \cdot \Delta B(cexynda); \tag{3}
$$

- для долготы:

$$
\Delta L(M) = arcl'' \cdot \frac{a(1 - e^2)\cos B}{\sqrt{(1 - e^2 \sin^2 B)^3}} \cdot \Delta L(cexy h) d,
$$
\n(4)

где а - большая полуось эллипсоида (а = 6378137 м);

е – первый экспентриситет эллипсоида ( $e^2 = 6.69437999014.10^{-3}$ );

 $1'' = 0.000004848136811095359933$  радиан (arc1").

8.3.6 Определить инструментальную погрешность определения координат местоположения в плане в по формуле (5):

$$
\Pi = \pm \sqrt{\Delta B(M)_{\text{max}}^2 + \Delta L(M)_{\text{max}}^2}
$$
 (5)

8.3.7 Результаты поверки считать положительными, если значение абсолютной инструментальной погрешности определения координат местоположения в плане в статике при работе по сигналам ГЛОНАСС (L1, код CT) и GPS (L1, код C/A) при геометрическом факторе PDOP не более 3 находится в пределах ±4,5 м.

8.4 Определение абсолютной погрешности синхронизации внутренней шкалы времени приемника с национальной шкалой координированного времени UTC(SU)

8.4.1 Собрать схему в соответствии с рисунком 2. Для подключения приемника к частотомеру использовать переходник «Lemo-BNC» из комплекта поставки.

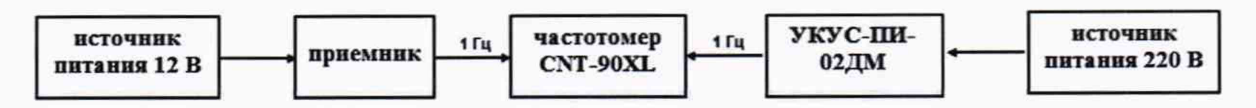

Рисунок 2 - Схема проведения измерений при определении абсолютной погрешности синхронизации

8.4.2 Обеспечить радиовидимость сигналов навигационных космических аппаратов ГЛОНАСС и GPS в верхней полусфере. В соответствии с эксплуатационной документацией на приемник, частотомер CNT-90XL и УКУС-ПИ 02ДМ подготовить их к работе.

8.4.3 Списать с табло частотомера CNT-90XL не менее 10 значений расхождений шкал времени приемника и УКУС-ПИ 02ДМ.

8.4.4 Убедиться, что каждое значение разности шкал времени не превышает ± 5 мкс.

8.4.5 Результаты поверки считать положительными, если выполняются требования п. 8.4.4, что соответствует нахождению значений абсолютной погрешности синхронизации внутренней шкалы времени приемника с национальной шкалой координированного времени UTC(SU) в пределах *±* 5,0 мкс.

#### **.9 Оформление результатов поверки**

9.1 При положительных результатах поверки выдается свидетельство установленной формы и (или) делается запись в формуляре, заверяемая подписью поверителя и знаком поверки.

9.2 В случае отрицательных результатов поверки поверяемый приемник к дальнейшему применению не допускается. На него выдается извещение о непригодности к дальнейшей эксплуатации с указанием причин забракования.

Заместитель генерального директора начальник НИО-8 ФГУП «ВНИИФТРИ»

Начальник лаборатории 842 ФГУП «ВНИИФТРИ»

О.В. Денисенко

А.А. Фролов